### CS4254

## Computer Network Architecture and Programming

### Dr. Ayman A. Abdel-Hamid

Computer Science Department Virginia Tech

Socket Options

Socket Options © Dr. Ayman Abdel-Hamid, CS4254 Spring 2006 1

# **Outline**

•Socket Options (Chapter 7)

- $\triangleright$  Introduction
- ¾Checking for Options and default values
- ¾Some Generic Socket Options
- ¾TCP Socket Options

Socket Options © Dr. Ayman Abdel-Hamid, CS4254 Spring 2006 2

## Getting and Setting Options 1/2

•Various attributes that are used to determine the behavior of sockets

**#include <sys/socket.h>**

**int getsockopt (int sockfd, int level, int optname, void \* optval, socklen\_t \*optlen);**

**int setsockopt (int sockfd, int level, int optname, const void \* optval, socklen\_t optlen);**

Both return 0 if OK, -1 on error

•*sockfd*: an open socket descriptor

•*level*: code in the system that interprets the option (general socket code, or protocol-specific code) (SOL\_SOCKET, IPPROTO\_IP, IPPROTO\_IPv6, IPPROTO\_TCP are examples)

•*optname*: see page 193-figure 7.1, and page 194-figure 7.2

Socket Options © Dr. Ayman Abdel-Hamid, CS4254 Spring 2006 3

### Some socket options examples (see table on page 193 and 194) •*Socket Level* ¾SO\_SNDBUF, SO\_RCVBUF, SO\_KEEPALIVE, SO\_BROADCAST, SO\_REUSEADDR, SO\_RESUEPORT •*IP Level* ¾IP\_TTL, IPMULTICAST\_IF, IPMUTLICAST\_TTL, IP\_MULTICAST\_LOOP, IP\_ADD\_MEMBERSHIP, IP\_DROP\_MEMBERSHIP •*TCP Level*

Getting and Setting Options 2/2

¾TCP\_KEEPALIVE, TCP\_MAXSEG, TCP\_NODELAY

Socket Options © Dr. Ayman Abdel-Hamid, CS4254 Spring 2006 4

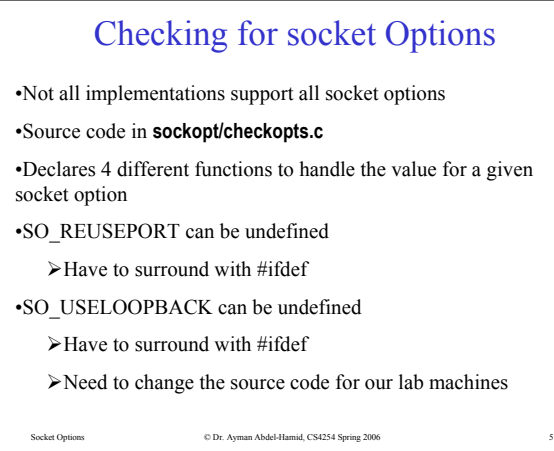

### Socket States

•The following socket options are inherited by a connected socket from the listening socket

SO\_DEBUG, SO\_DONTROUTE, SO\_KEEPALIVE, SO\_LINGER, SO\_OOBINLINE, SO\_RCVBUF, SO\_RCVLOWAT, SO\_SNDBUF, SO\_SNDLOWAT, TCP\_MAXSEG, and TCP\_NODELAY

•To ensure one of the previous option is set for a connected socket, when 3WHS completes

•Set the option for the listening socket

Socket Options © Dr. Ayman Abdel-Hamid, CS4254 Spring 2006 6

## Some Generic Socket Options 1/13

### •SO\_BROADCAST

 $\blacktriangleright$  Enable or disable the ability of the process to send broadcast messages (only datagram socket : Ethernet, Token ring..)

#### •SO\_DEBUG

¾Kernel keep track of detailed information about all packets sent or received by TCP (only supported by TCP)

#### •SO\_ERROR

¾When error occurs on a socket, the protocol module in a BSD, kernel sets a variable named **so\_error** for that socket (pending error)

¾Process can obtain the value of **so\_error** by fetching the SO\_ERROR socket option

¾Socket option can be fetched but not set

Socket Options © Dr. Ayman Abdel-Hamid, CS4254 Spring 2006 7

## Some Generic Socket Options 2/13

#### •SO\_KEEPALIVE

¾When set for a TCP socket, and no data has been exchanged in either direction for *two hours*

- ¾TCP automatically sends a keep-alive probe to the peer
- ¾Peer must respond
	- $\checkmark$  Peer responds with expected ACK  $\Rightarrow$  OK

 $\checkmark$  Peer responds with an RST  $\hatrightarrow$  peer host has crashed and rebooted. Socket pending error is set to ECONNRESET and socket closed

### $\checkmark$  No repsonse from peer

BSD TCPs send 8 additional probes, 75 seconds apart

Give up if no response within 11 minutes and 15 seconds after first probe

Socket pending error set to ETIMEDOUT (or set to ICMP error)

### ¾See Figure 7.6

Socket Options © Dr. Ayman Abdel-Hamid, CS4254 Spring 2006 8

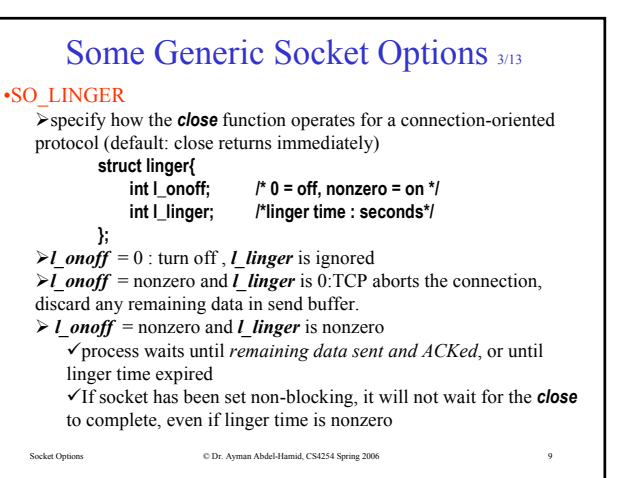

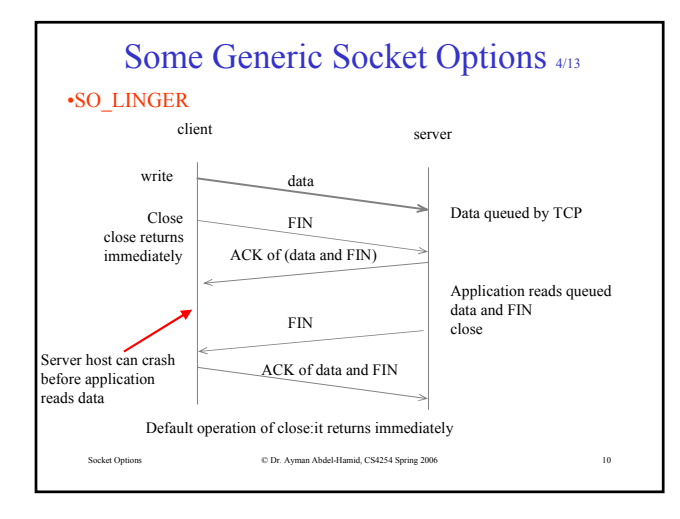

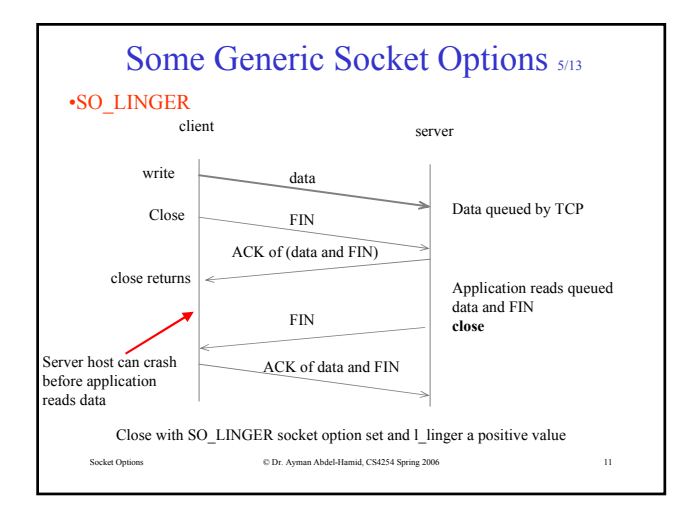

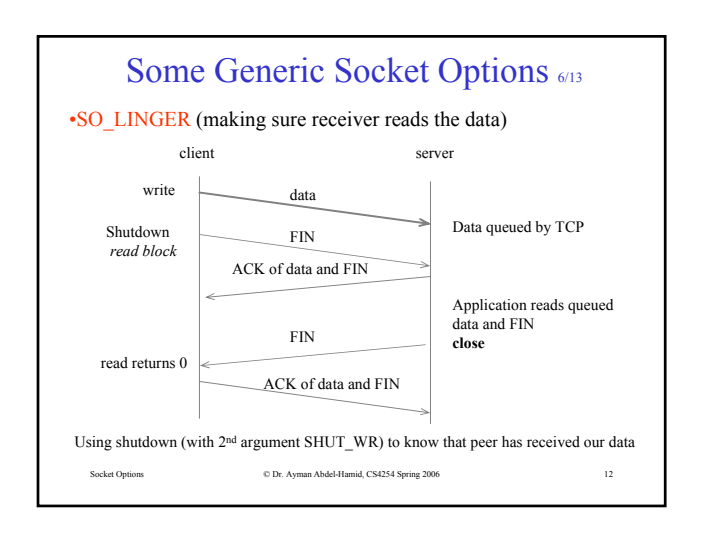

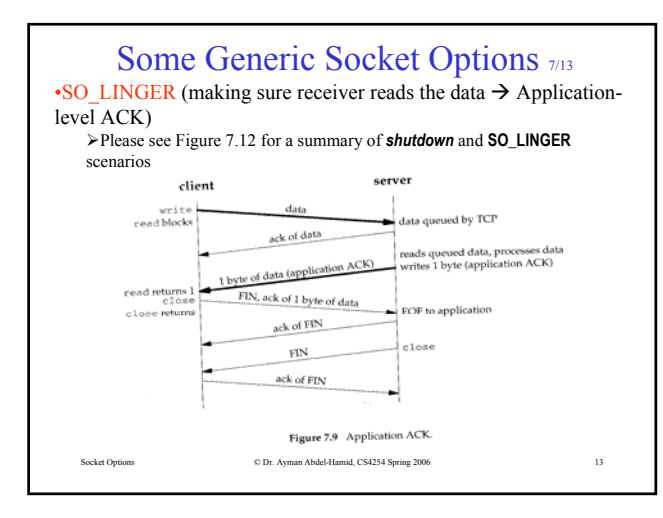

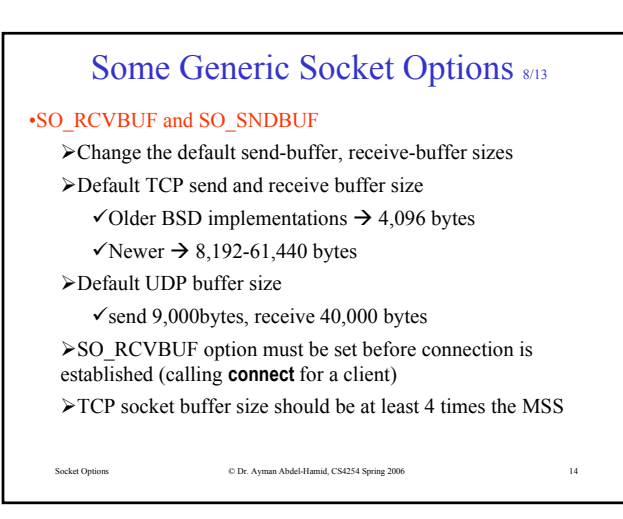

### Some Generic Socket Options 9/13

### •SO\_RCVLOWAT and SO\_SNDLOWAT

¾Every socket has a receive low-water mark and send lowwater mark (used by **select** function)

#### ¾*Receive low-water mark*

9Amount of data that must be in the socket receive buffer for **select** to return "readable"

9Default receive low-water mark : 1 for TCP and UDP

#### ¾*Send low-water mark*

 $\checkmark$ Amount of available space that must exist in the socket send buffer for select to return "writable"

 $\checkmark$  Default send low-water mark : 2048 for TCP

 $\checkmark$ UDP send buffer never changes (UDP does not keep a copy of datagram sent by application  $\rightarrow$  see Figure 2.16 in section 2.11)

an Abdel-Hamid, CS4254 Spring 2006

## Some Generic Socket Options 10/13

### •SO\_RCVTIMEO and SO\_SNDTIMEO

Socket Options © Dr. Ayman Abdel-Hamid, CS4254 Spring 2006 16

¾Allows us to place a timeout on socket receives and sends.

- ¾By default disabled
- ¾Argument is a pointer to a **timeval** structure (same as **select**)

 $\blacktriangleright$  Later, disable a timeout by setting its value to 0 (seconds and microseconds)

¾See Figure 14.5 (source code is in **advio/dgclitimeo2.c**)

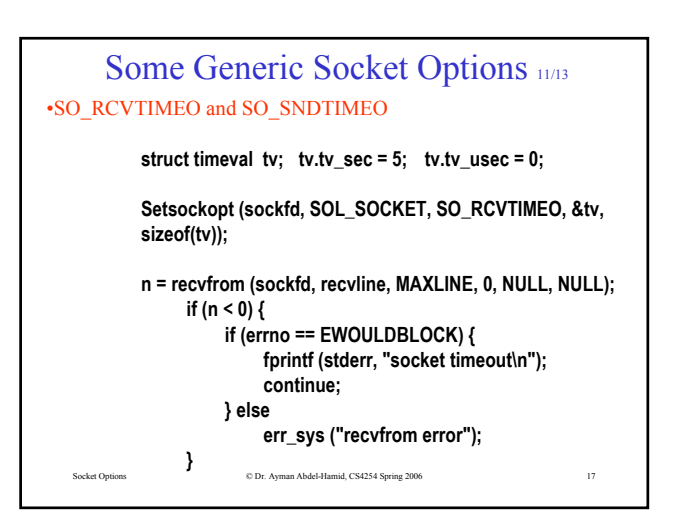

### Some Generic Socket Options 12/13

### •SO\_REUSEADDR and SO\_REUSEPORT

¾Allow a listening server to start and bind its well known port even if previously established connections exist that use this port as their local port

¾Possible scenario

- $\checkmark$ Listening server started
- $\checkmark$  connection accepted
- $\checkmark$  a child process is spawned
- $\checkmark$  listening server terminates (child is still there)
- $\checkmark$ listening server is restarted

¾Call to **bind** will fail because listening server is trying to bind a port that is part of an existing connection

Socket Options © Dr. Ayman Abdel-Hamid, CS4254 Spring 2006 18

### Some Generic Socket Options 13/13 •SO\_REUSEADDR and SO\_REUSEPORT

¾Allow multiple instance of the same server to be started on the same port, as long as each instance binds a different local IP address

 $\checkmark$ Common for a site hosting multiple HTTP servers while using IP alias technique

9TCP does not allow *completely duplicate bindings* across multiple *servers* (same IP address and port)

 $\checkmark$  What about TCP clients? (see exercise 7.4)

¾Allow a single process to bind the same port to multiple sockets, as long as each bind specifies a different local IP address

¾Allow completely duplicate bindings : multicasting

 $\overline{O}$  Dr. Ayman Abdel-Hamid, CS4254 Spring 2006 ¾4.4 BSD introduced SO\_REUSEPORT socket option

## TCP Socket Options 1/2

### •SO\_MAXSEG

¾Set or get the MSS for a TCP connection

Socket Options © Dr. Ayman Abdel-Hamid, CS4254 Spring 2006 20

¾Often is the MSS announced by the other end with its SYN

¾MSS can change during the lifetime of the connection if TCP supports path MTU discovery

- ¾Setting the socket option is not available on all systems
- ¾4.4BSD limits the application to decreasing the value

# TCP Socket Options 2/2

### •SO\_NODELAY

¾If set, disables TCP's Nagle Algorithm (by default enabled)

¾Nagle algorithm aims to reduce the number of small packets on a WAN

 $\checkmark$  If a given connection has outstanding data, then no small packets will be sent on the connection (small means smaller than the MSS)

¾Common generators of small packets are Rlogin and Telnet clients (normally send each keystroke as a separate packet)

 $\checkmark$  Might be OK on a LAN, but problematic on a WAN because of RTT

Socket Options © Dr. Ayman Abdel-Hamid, CS4254 Spring 2006 21